# why you should not program in node.js

abi raja

# A way to write (web) applications/servers in js

#### Hello World\r\n

#### acabee.org

"if we stacked up all the textbooks from elementary to high school, and then got the best teacher in the world to make one video on each of these topics, how much would it cost?"

#### who uses node?

- yahoo!
- palm (WebOS)
- lots of companies have some node services
- nodeKO

# Don't ever use node.js ....

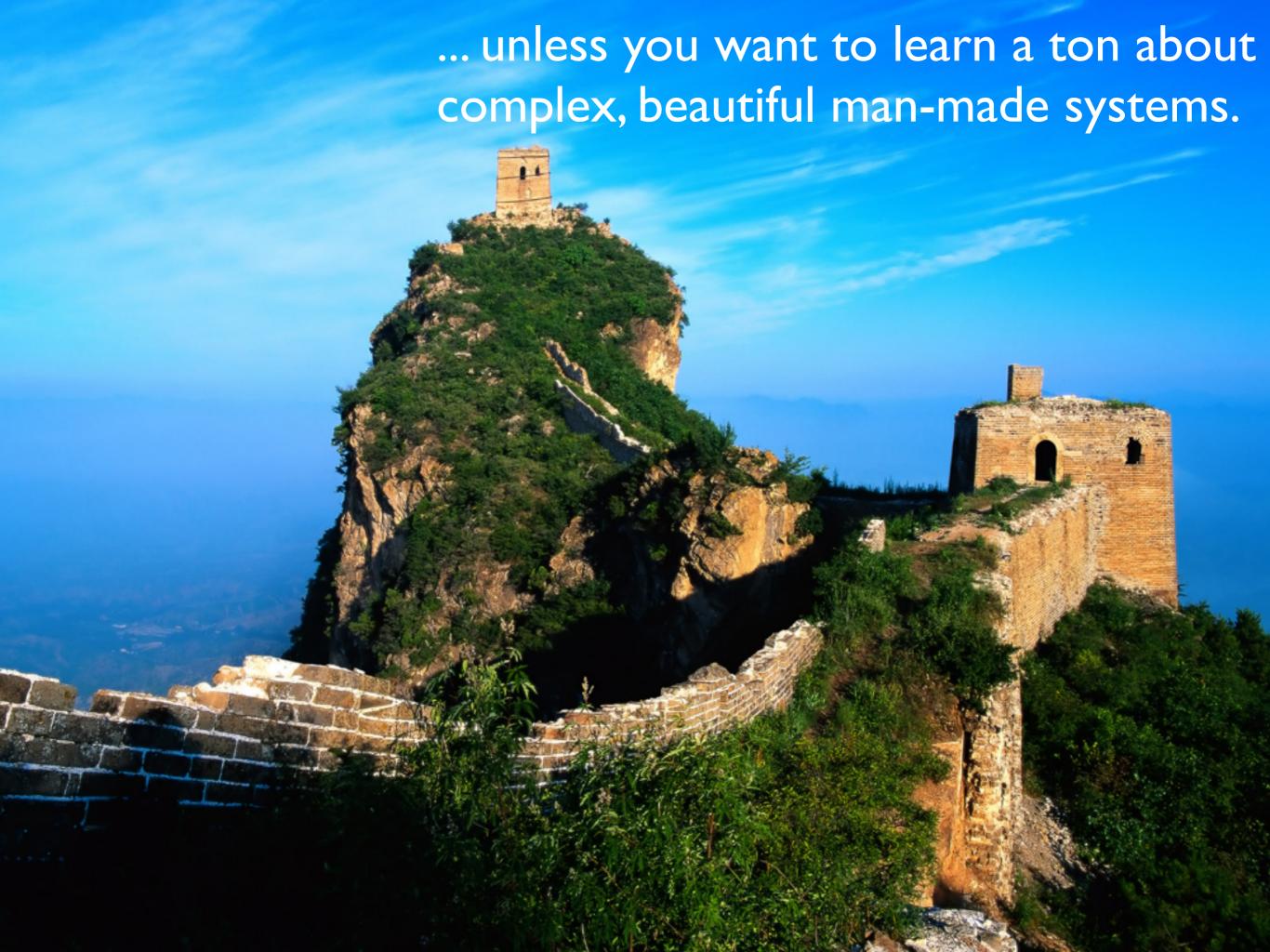

# No, but really, node can be quite a pain sometimes

# The bane of high-level languages

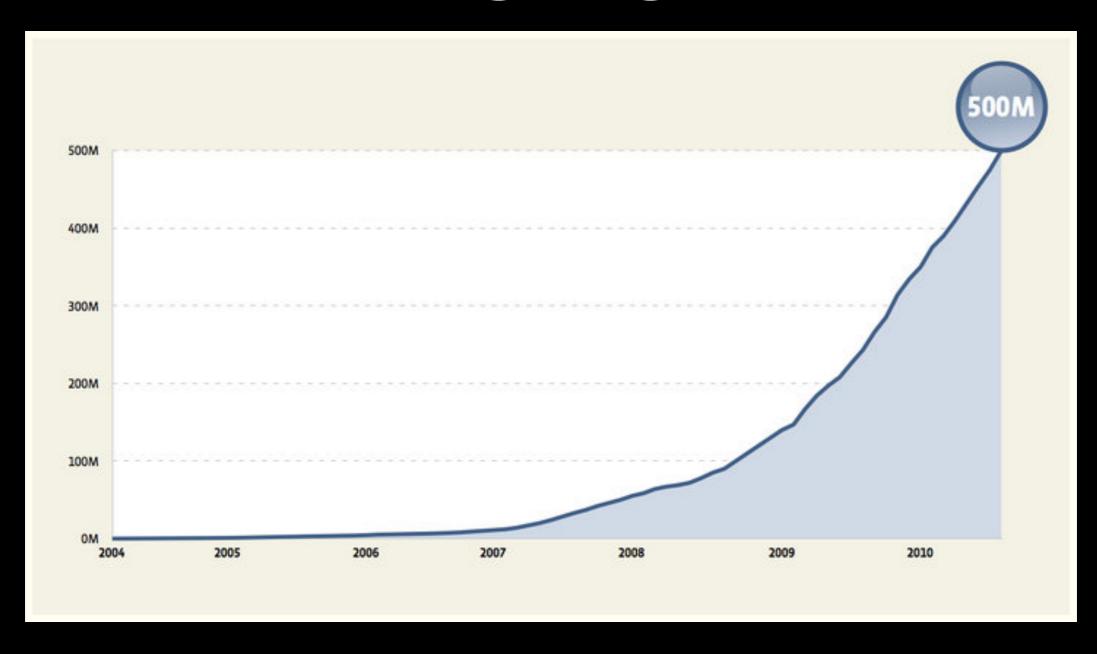

## Let's build the perfect server!

# JavaScript is (going to be) the fastest dynamic language

#### js

|     |                     | sort     | sort           |
|-----|---------------------|----------|----------------|
| ×   | Program Source Code | CPU secs | Elapsed secs M |
| 1.0 | C GNU gcc #7        | 12.10    | 12.11          |
| 1.1 | Java 6 -server #2   | 12.90    | 12.92          |
| 1.1 | Scala #4            | 13.25    | 13.28          |
| 1.1 | C++ GNU g++ #6      | 13.50    | 13.51          |
| 1.3 | Java 6 -server      | 15.80    | 15.84          |
| 1.5 | ATS #3              | 17.70    | 17.71          |
| 1.5 | ATS                 | 18.13    | 18.14          |
| 1.6 | Scala #2            | 18.92    | 18.97          |
| 2.6 | Clean #3            | 31.01    | 31.03          |
| 2.6 | Haskell GHC         | 31.13    | 31.15          |
| 2.8 | Lisp SBCL           | 33.53    | 33.55          |
| 2.9 | C GNU gcc           | 34.52    | 34.53          |
| 3.0 | Pascal Free Pascal  | 36.30    | 36.30          |
| 3.1 | Erlang HiPE         | 38.06    | 38.06          |
| 3.3 | JavaScript V8       | 39.81    | 39.84          |
| 3.3 | C++ GNU g++ #2      | 40.49    | 40.50          |
|     |                     |          |                |

#### snakes, gems and crap

| 22  | Ruby 1.9             | 267.52 | 267.58 |
|-----|----------------------|--------|--------|
| 27  | Python PyPy #2       | 5 min  | 5 min  |
| 32  | Python IronPython #2 | 6 min  | 6 min  |
| 37  | Python CPython #7    | 7 min  | 7 min  |
| 37  | Ruby JRuby           | 7 min  | 7 min  |
| 43  | Python CPython #2    | 8 min  | 8 min  |
| 43  | Python CPython #6    | 8 min  | 8 min  |
| 44  | Python 3 #7          | 8 min  | 8 min  |
| 48  | Lua #2               | 9 min  | 9 min  |
| 51  | Python 3 #6          | 10 min | 10 min |
| 67  | Perl                 | 13 min | 13 min |
| 104 | Perl #2              | 20 min | 20 min |
| 126 | PHP #3               | 25 min | 25 min |
| 155 | Ruby MRI             | 31 min | 31 min |
| 220 | PHP #2               | 44 min | 44 min |
|     |                      |        |        |

#### v8/JagerMonkey

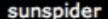

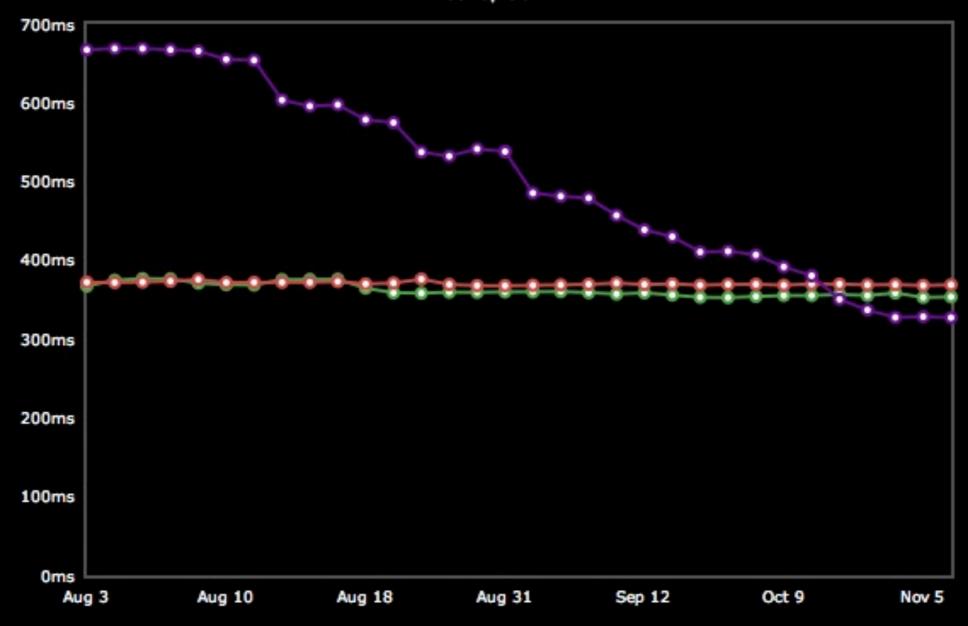

#### v8/JagerMonkey

v8bench

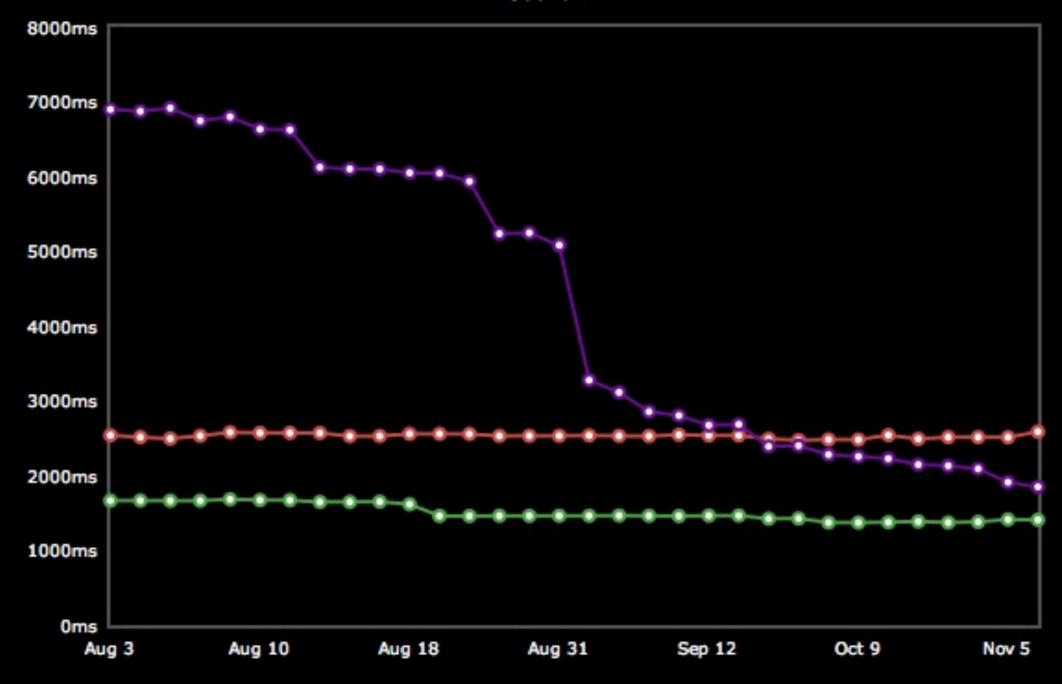

Depending on who you are, you either think it's the ugliest language or the most beautiful language

# COMET

#### elements of perfection

- js
- event loops are better than threads

#### bunnies

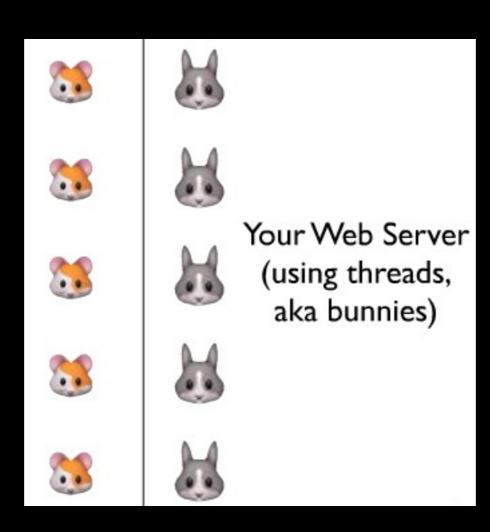

#### threads/processes

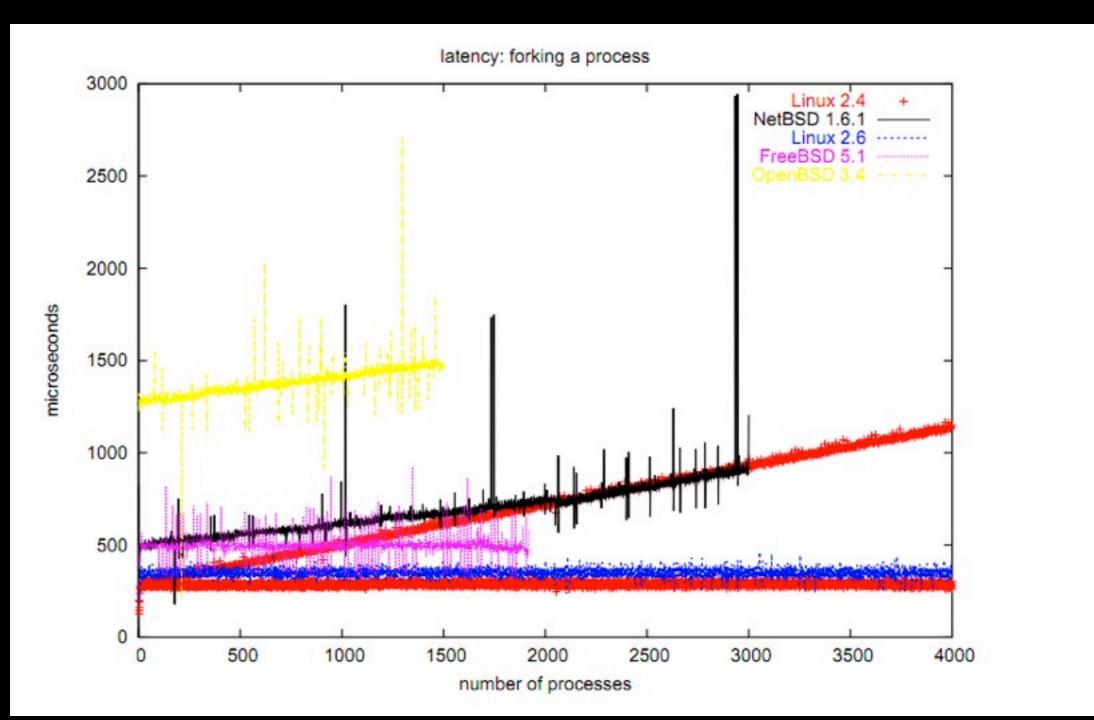

#### context switching

#### Here is a vmstat, running an MP3 player:

| procs |   |   | memory | emory swap |        |    | io | system |     |     | cpu |    |    |    |
|-------|---|---|--------|------------|--------|----|----|--------|-----|-----|-----|----|----|----|
| r     | b | W | free   | buff       | cache  | si | SO | bi     | bo  | in  | CS  | us | sy | id |
| 0     | 0 | 0 | 60316  | 9136       | 316280 | 0  | 0  | 135    | 113 | 47  | 8   | 8  | 9  | 82 |
| 0     | 0 | 0 | 60296  | 9152       | 316280 | 0  | 0  | 0      | 0   | 200 | 54  | 3  | 0  | 97 |

#### And now with httpbench running over lo and eth0:

| 4 | 0 | 0 | 56136 | 9236 | 317936 | 0 | 0 | 24 | 0 | 228   | 7953  | 6  | 59 | 35  |  |
|---|---|---|-------|------|--------|---|---|----|---|-------|-------|----|----|-----|--|
| 0 | 0 | 0 | 56308 | 9236 | 317936 | 0 | 0 | 0  | 0 | 221   | 1590  | 4  | 10 | 86  |  |
| 4 | 0 | 0 | 53476 | 9304 | 320180 | 0 | 0 | 0  | 0 | 16416 | 12319 | 26 | 74 | 1 0 |  |
| 5 | 0 | 0 | 52552 | 9304 | 320180 | 0 | 0 | 0  | 0 | 16391 | 12307 | 20 | 80 | 0   |  |

#### impatient hamsters

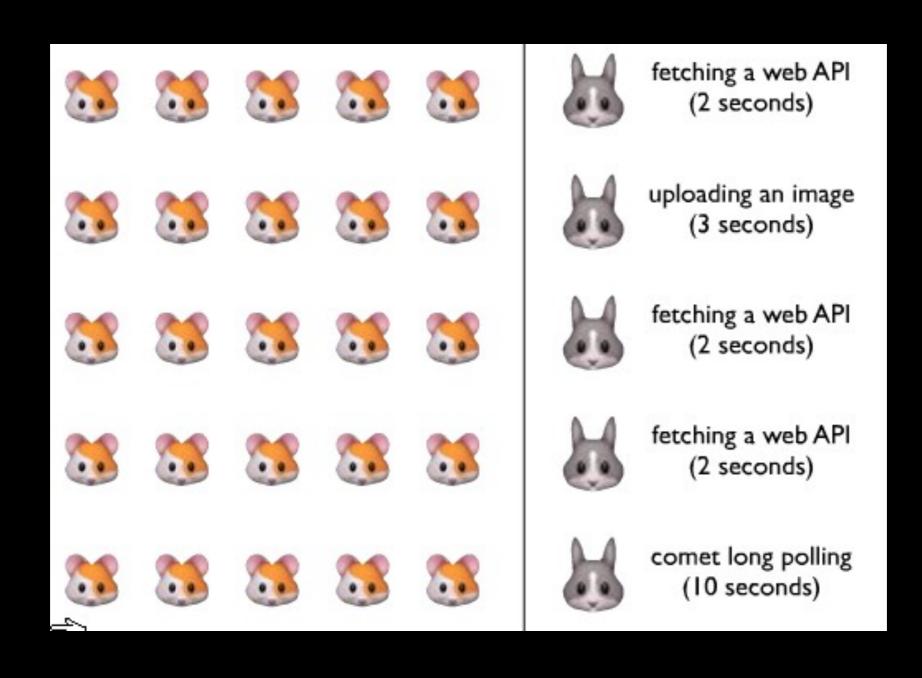

#### squids

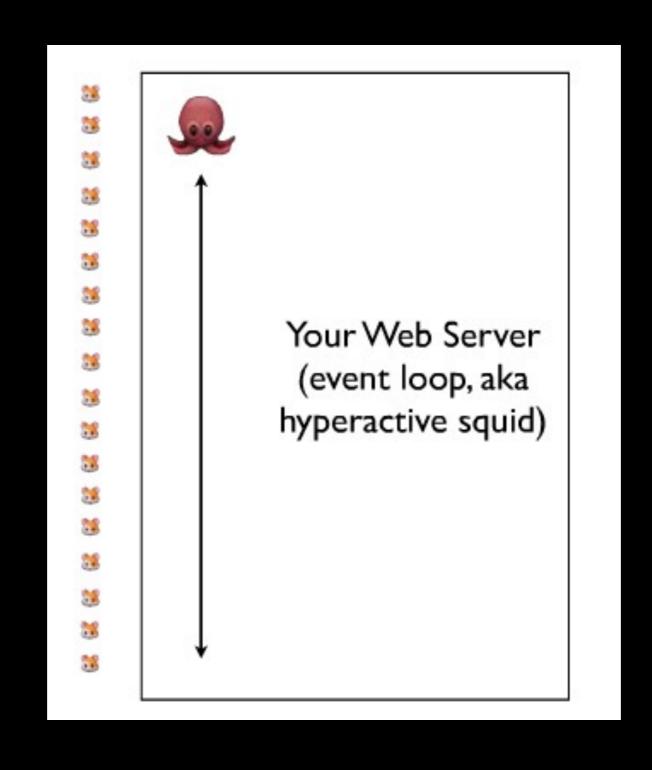

#### event loops are cool

#### non-blocking I/O

bytes\_read = read(fd, buf, BUFSIZE);

#### someone understands callbacks

```
$("#header").onmouseover(function(){
   //do something
});
```

#### alert("node")

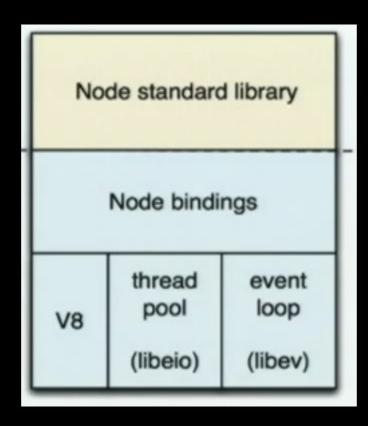

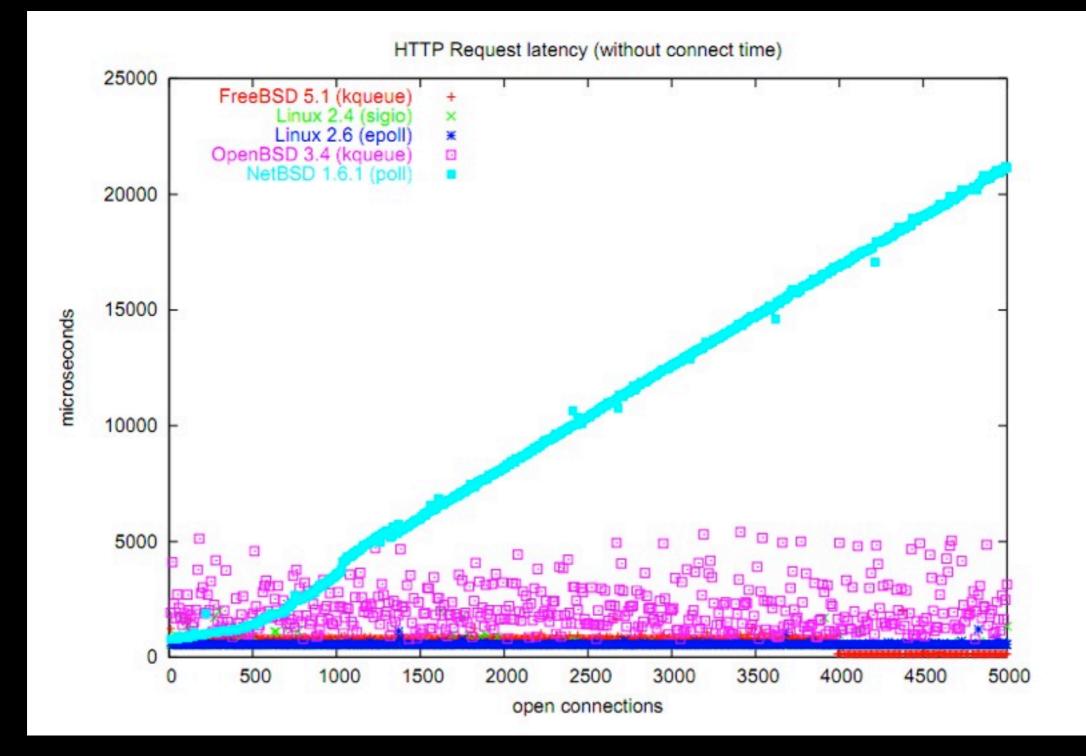

#### node.js

- js
- event loops are better than threads
- not awkward

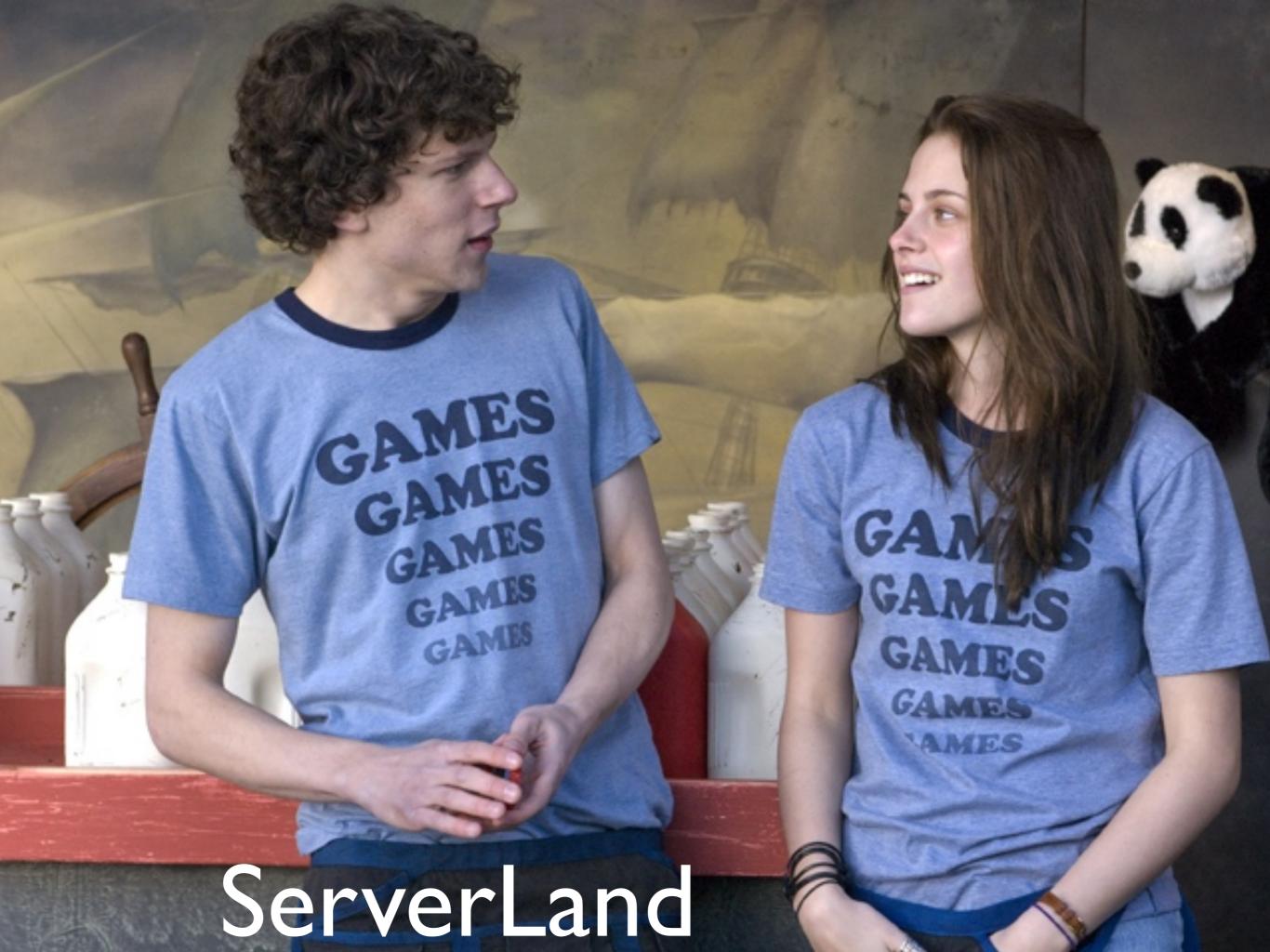

#### POSIX

make the things you learn in CS107, CS110, CS140 similar to what you learn in CS142

#### fs.stat(path, [callback])

Asynchronous stat(2). The callback gets two arguments (err, stats) where stats is a fs.Stats object. It looks like this:

```
{ dev: 2049
, ino: 305352
, mode: 16877
, nlink: 12
, uid: 1000
, gid: 1000
, rdev: 0
, size: 4096
, blksize: 4096
, blocks: 8
, atime: '2009-06-29T11:11:55Z'
, mtime: '2009-06-29T11:11:40Z'
, ctime: '2009-06-29T11:11:40Z'
}
```

## web development is less than 10 years old.

## best practices are discovered everyday

#### jade

```
html(lang="en")
head
title Hello World!
body
h1 Jade - node template engine
#container
- if (youAreUsingJade)
p You are amazing
- else
p Get on it!
```

#### chatrooms are so 2011

# we have seen the holy grail. but, why oh why must thou be so unholy?

#### {callback soup}

#### CoffeeScript

```
# Objects:
math =
          Math.sqrt
  root:
  square: square
  cube: (x) -> x * square x
# Splats:
race = (winner, runners...) ->
 print winner, runners
# Existence:
alert "I knew it!" if elvis?
# Array comprehensions:
cubes = (math.cube num for num in list)
```

#### Libraries

Stale or move too fast.

Always read code, not documentation

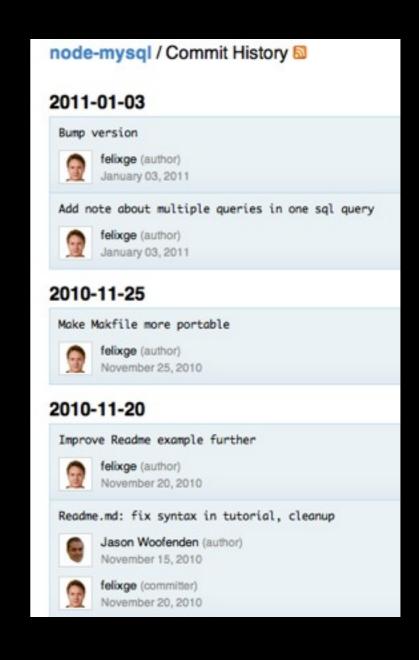

## Writing your own libraries

#### Isof is your best friend

```
bitnami@ip-10-112-70-232:~$ lsof -p 28197
COMMAND
          PID
                 USER
                        FD
                              TYPE
                                    DEVICE SIZE/OFF
                                                        NODE NAME
        28197 bitnami
                               DIR
                                        8,1
                                                      409642 /home/bitnami/acabee/project
node
                        cwd
                                                4096
        28197 bitnami
                               DIR
                                        8,1
                                                4096
                                                           2 /
node
                        rtd
                                            6353903
                                                      338864 /usr/local/bin/node
node
        28197 bitnami
                        txt
                               REG
                                       8.1
        28197 bitnami
                               REG
                                       8,1
                                               79512
                                                      549765 /lib/libz.so.1.2.3.3
node
                                                      566509 /lib/tls/i686/nosegneg/libc-2.11.1.so
        28197 bitnami
                               REG
                                       8,1
                                             1421892
node
                                                      566523 /lib/tls/i686/nosegneg/libpthread-2.11.1.so
        28197 bitnami
                               REG
                                       8,1
                                              117086
node
                       mem
                                                      549712 /lib/libgcc_s.so.1
                               REG
                                              120368
        28197 bitnami
                                        8,1
node
                                                      566513 /lib/tls/i686/nosegneg/libm-2.11.1.so
        28197 bitnami
                               REG
                                              149392
node
                                                      371197 /usr/lib/libstdc++.so.6.0.13
                               REG
                                              975088
        28197 bitnami
                                        8,1
node
                                                      566512 /lib/tls/i686/nosegneg/libdl-2.11.1.so
node
        28197 bitnami
                               REG
                                        8.1
                                                      549507 /lib/i686/cmov/libcrypto.so.0.9.8
node
                                             1364764
        28197 bitnami
                               REG
                                                      549518 /lib/i686/cmov/libssl.so.0.9.8
node
        28197 bitnami
                               REG
                                        8,1
                                              294664
                                                      566525 /lib/tls/i686/nosegneg/librt-2.11.1.so
        28197 bitnami
                                        8,1
node
                               REG
                                                      549950 /lib/ld-2.11.1.so
        28197 bitnami
                               REG
                                        8,1
                                              113964
node
        28197 bitnami
                               CHR
                                        1,3
                                                 0±0
                                                         700 /dev/null
node
        28197 bitnami
                                                      409606 /home/bitnami/acabee/project/nohup.out
                               REG
                                       8,1
                                             3987656
node
        28197 bitnami
                              FIF0
                                       0,8
                                                 0t0 5926578 pipe
node
                              0000
                                                         690 anon_inode
        28197 bitnami
                                       0,9
                                                   0
node
node
        28197 bitnami
                          4u
                              0000
                                        0,9
                                                   0
                                                         690 anon_inode
                              IPv4 5928217
                                                         TCP *:8111 (LISTEN)
        28197 bitnami
node
                                                 0t0 5928218 can't identify protocol
        28197 bitnami
                              sock
node
                          6u
                                       0.6
        28197 bitnami
                                                 0t0 5928219 can't identify protocol
                              sock
                                        0.6
node
        28197 bitnami
                                                         TCP ip-10-112-70-232.ec2.internal:8111->adsl-69-234-97-182.dsl.irvnca.pacbell.n
                              IPv4 5978614
                                                 0t0
node
STABLISHED)
                                                         TCP ip-10-112-70-232.ec2.internal:8111->adsl-69-234-97-182.dsl.irvnca.pacbell.n
node
        28197 bitnami
                              IPv4 5978616
                                                 0t0
                         10u
STABLISHED)
                                                         TCP ip-10-112-70-232.ec2.internal:8111->adsl-69-234-97-182.dsl.irvnca.pacbell.n
        28197 bitnami
                         11u IPv4 5978618
                                                 0t0
node
```

### Remember: you are the only person in the world using it!

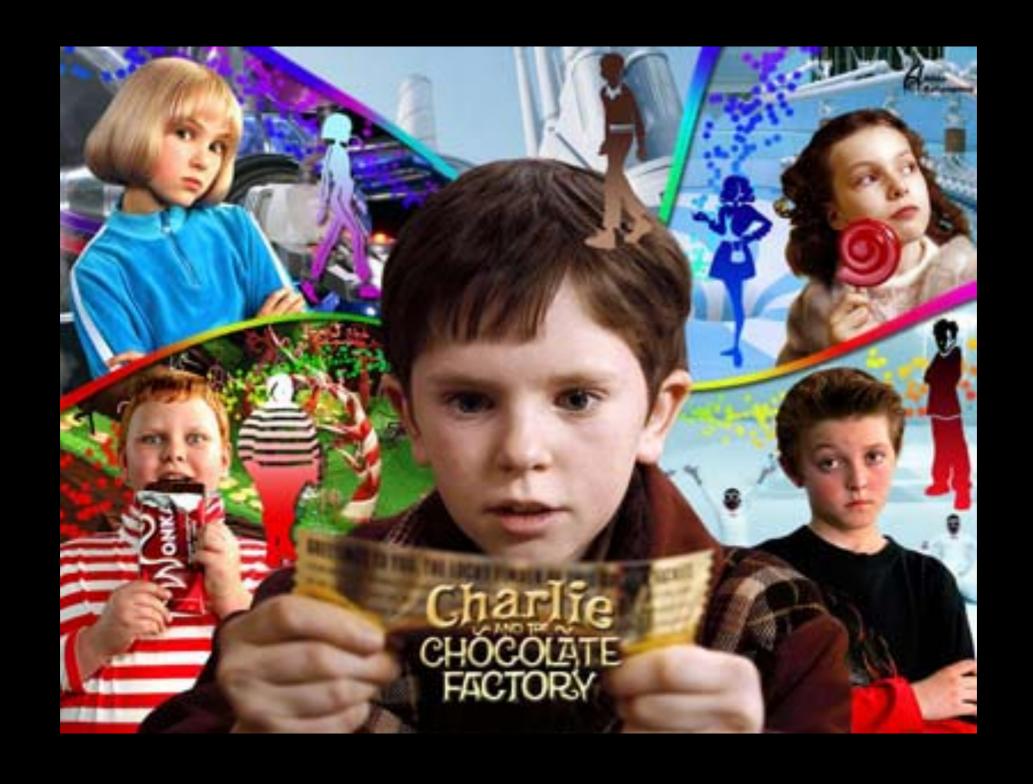

resist the temptation to try too many new things at once (especially DBs)

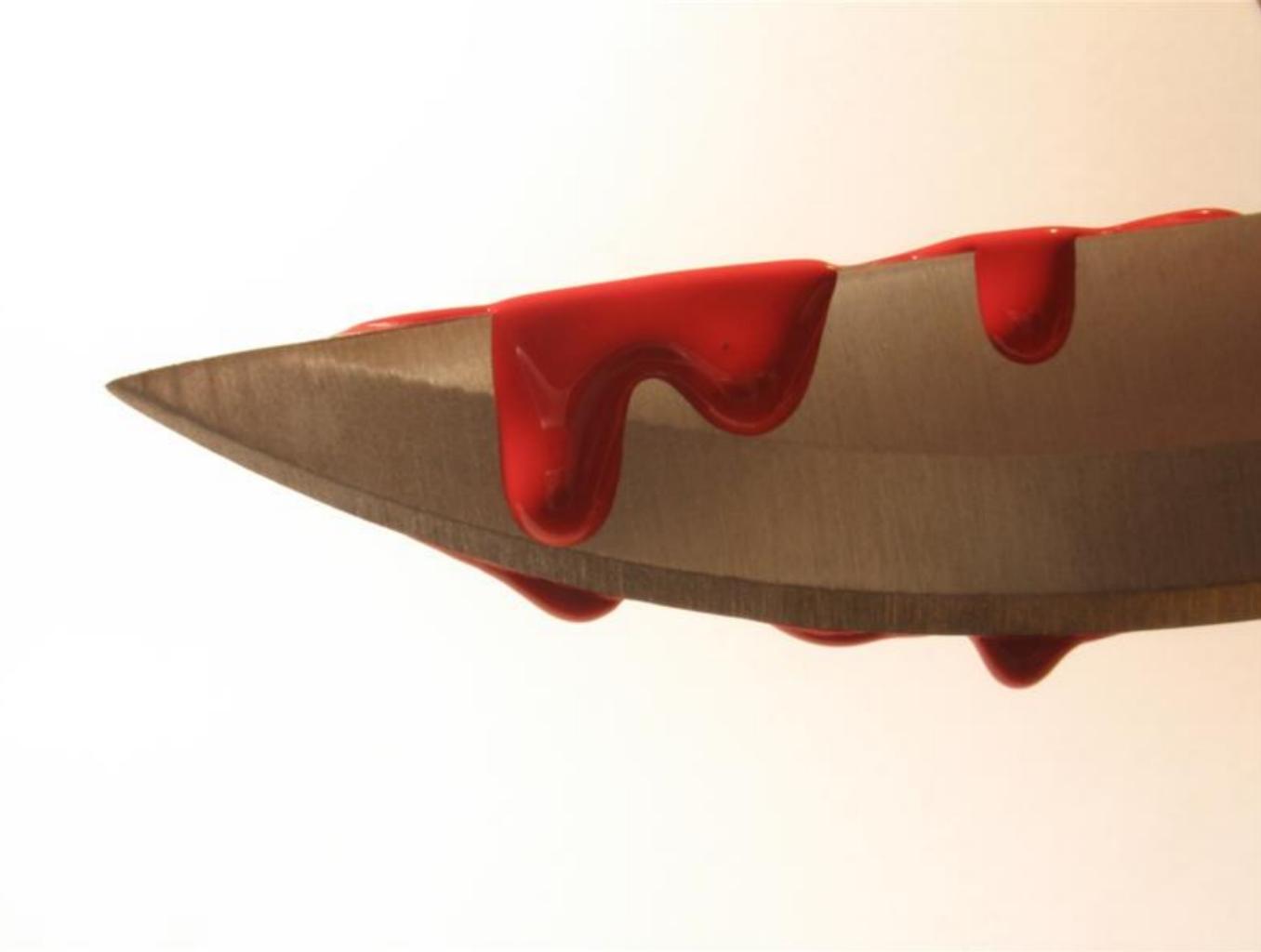

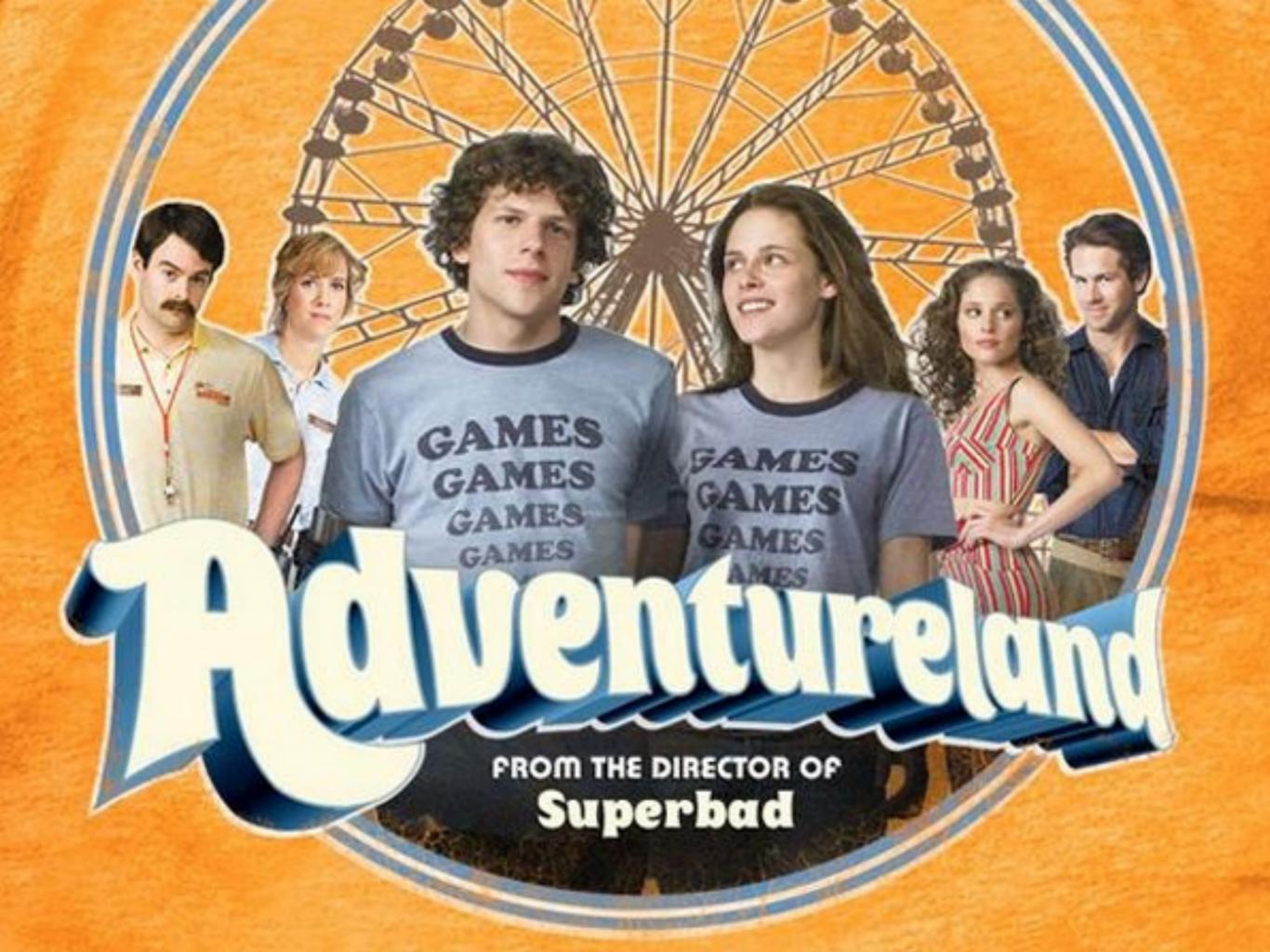

#### check out

- http://nodejs.org/
- http://jashkenas.github.com/coffee-script/
- http://socket.io/
- <a href="https://github.com/visionmedia/jade">https://github.com/visionmedia/jade</a>
- http://bulk.fefe.de/scalable-networking.pdf
- http://arewefastyet.com/
- http://shootout.alioth.debian.org/
- http://www.slideshare.net/simon/evented-io-based-webservers-explained-using-bunnies